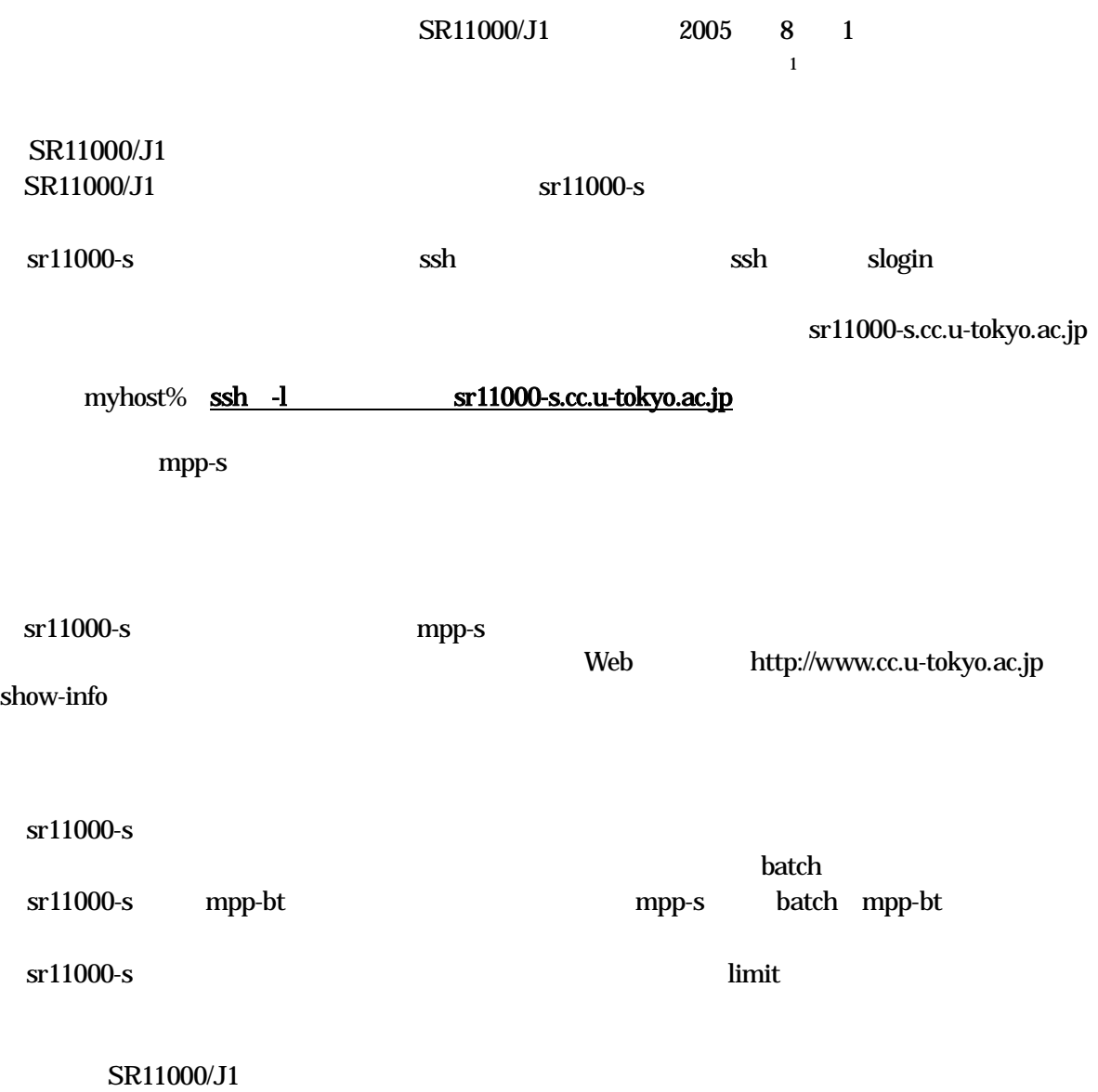

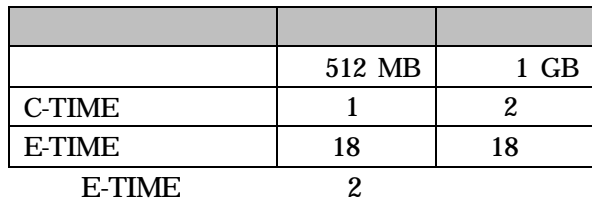

## sr11000-s /batch/

 $mpp-s$ 

9 30

## 2005 8 1 SR11000/J1

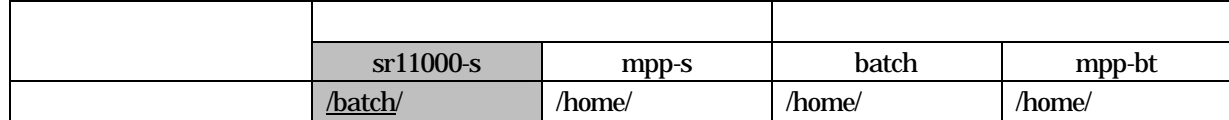

## 2005 9 30 batch

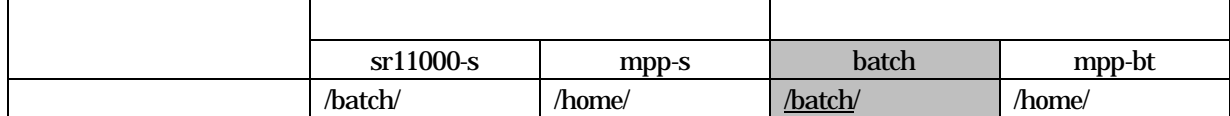

5

03-5841-2717

sr11000-s mpirun prun g03 batch

mpp-bt batch

mpp-s sr11000-s

sr11000-s

SR11000/J1